## SAP ABAP table FICMS MODE DIFFVALUES {Structure for Connection Diff. Category - Diff.Mode + Values}

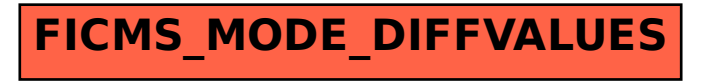